## Vorwort zum Teil CONVEX

Für Aufgaben mit hohem Bedarf an Rechenzeit und Arbeitsspeicher steht neben den Zentralen Rechnern IBM 4381 und DEC VAX 6000-420 sowie dem Bereichsrechner DEC mVAX 3800 im Fachbereich Physik ein Mini-Supercomputer C230 der Firma CONVEX zur Verfügung (3 Prozessoren mit 256 MB Arbeitsspeicher). Jeder Prozessor hat eine Skalareinheit und eine Vektoreinheit; die Rechenleistung einer Skalareinheit beträgt 38.7 MIPS (IBM 4381: ca. 4.3 MIPS), jede Vektoreinheit hat eine Peak Performance von 50 MFLOPS (bei 64-bit-Arithmetik). Die C230 ist ein Vektorrechner mit CRAY-ähnllcher Architektur. Neben Vektor-Verarbeitung ist auf der C230 auch echte Parallel-Verarbeitung möglich (der FORTRAN Compiler kann verktorisierte und parallelisierte Programme erzeugen); die Prozessorzuteilung erfolgt hardware-gestützt (ASAP), für die Synchronisation stehen spezielle Kommunikationsregister zur Verfügung. Der Arbeitsspeicher wird von den Prozessoren gemeinsam genutzt (über einen Crossbar) und ist virtuell organisiert. Die CONVEX arbeitet unter dem Betriebssystem UNIX; die implementierung basiert auf der Berkeley UNIX Version BSD 4.2/4.3 mit Erweiterungen im Bereich der Pufferverwaltung und des I/O-Systems; der Systemkern wurde von CONVEX völlig neu entwickelt (symmetric multiprocessing).

Der Zugang zur CONVEX erfolgt über das hochschulinterne Rechnernetz. Die asynchronen Ports der CONVEX sind als Target Ports an das DEVELNET angeschlossen. Darüber hinaus Ist die CONVEX in das Marburger Ethernet LAN Integriert; von der CONVEX werden dabei DECNET (z.B, CTERM, DAP) und Internet Protokolle (z.B. TCP /IP, NFS) unterstützt.

Auf der CONVEX sollen nur DV-Projekte mit großen Anforderungen an CPU-Zeit und Arbeitsspeicher durchgeführt werden; eine wissenschaftliche Kommission begutachtet die DV-Projekte und entscheidet über ihre Durchführung, vgl. BENUTZUNG. Die Arbeitsgruppe Reetz im Fachbereich Chemie hat sich an der Finanzierung der CONVEX beteiligt und kann bei Bedarf über ein festes Nutzungskontingent verfügen.

Unter dem Betriebssystem UNIX ist i.a. nur Dialog-Betrieb (DEC VAX: Interaktiver Betrieb) möglich, unter CONVEX UNIX ist jedoch auch Batch-Betrieb möglich. Aufgaben an die CONVEX können im Dialog-Betrieb und im Batch-Betrieb gestellt werden; formuliert werden die Aufgaben mit Hilfe von Commands, die von einer Shell interpretiert werden. Neben den UNIX-üblichen Shells -C Shell und Bourne Shell - steht auf der CONVEX auch die COVUE Shell zur Verfügung; sie soll allen V AX/VMS-kundigen Benutzern den Einstieg In die UNIX-Welt erleichtern; sie stellt die gebräuchlichsten VAX/VMS Commands bereit; viele nützliche UNIX-Funktlonen (wie z.B. Command Pipelines) sind jedoch in der COVUE Shell nicht zugänglich. Der COVUE Editor edt, eine Emulation des VAX/VMS Editors EDT, steht in allen Shells zur Verfügung. Beim Beginn eines Dialogs (Login) wird vom System (genauer: von einem System-Prozeß) ein Prozeß kreiert, der die zum jeweiligen Benutzer in der Benutzerliste eingetragene Login Shell aktiviert; diese fordert Commands an, interpretiert sie und führt sie aus bzw. startet Subprozesse zur Ausführung der Commands; ein Dialog hat i.a. also eine Baumstruktur aus Prozeß und Subprozessen; analoges gilt für Batch Requests. Der Subprozeß führt i.a. ein Programm (syn. Executable Image) aus; ein Programm kann aus mehreren parallelen Threads bestehen. Neben diesen Prozessen zu Dialogen und Batch Requests (DEC VAX: Interaktive Jobs und Batch Jobs) gibt es noch die System-Prozesse; dazu gehören z.B. die Dämon-Prozesse zur Bearbeitung von Batch und Prlnt Queues.

Zur Einarbeitung sollten folgende Kapitel/Notizen in der angegebenen Reihenfolge gelesen werden:

-DIALOG-BETRIEB

-parallel dazu der CONVEX UNIX Prlmer

-BATCH-BETRIEB

Richtlinien zur Benutzung der CONVEX sind in der Notiz BENUTZUNG beschrieben; Benutzungsanträge einschließlich dieser Richtlinien sind im Sekretariat des HRZ (Frau Schaffner, Raum 5625, Tel. 3516) erhältlich. Alle Benutzer-Berechtlgungen und ihre Defaults (Voreinstellungen) sind im Kapitel BENUTZER-BERECHTIGUNGEN zusammengetaßt.

Software wird vom HRZ ausschließlich entweder als System-Software oder Anwender-Software angeboten, vgl. gleichnamige Notizen. Die System-Software besteht tm wesentlichen aus Software-Produkten von CONVEX; zur Anwender-Software gehören Anwenderbibliotheken und Anwendersysteme, die jeweils in eigenen Notizen vorgestellt werden. Hardware und Dokumentationen werden in gleichnamigen Notizen beschrieben.

Als höhere Programmiersprache steht zunächst nur FORTRAN zur Verfügung; die Anwendung wird in einer gleichnamigen Notiz erläutert. Zum Arbeiten mit Files und Libraries wird es gleichnamige Notizen geben. Jede Shell hat -insbesondere zur Formulierung von Command Procedures (syn. Shell Scripts) - ihre eigene Kommandosprache; dazu wird es ein Kapitel KOMMANDOSPRACHEN geben.

Die auf TCP/IP aufbauenden Netzwerk-Funktionen sollen im Kapitel UMRnet im Teil ALLGEMEINES beschrieben werden; zur Anwendung der auf der CONVEX installierten TCP /IP-Software wird es eine Notiz in diesem Teil geben. Zum Datenaustausch über Datenträger soll es ein gleichnamiges Kapitel geben. .

Teil CONVEX 15.10.91

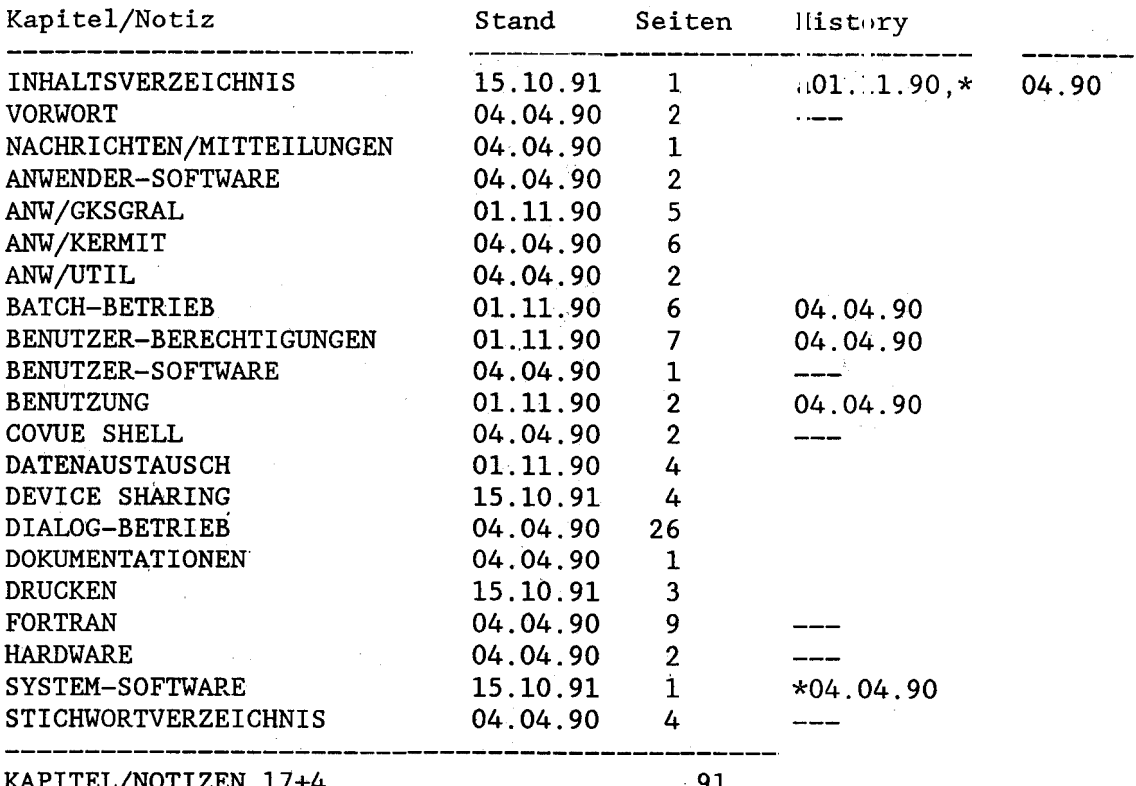

KAPITEL/NOTIZEN 17+4

 $\cdot$  91

Kapitel/Notizen mit Seiten ungleichen Stands